# 100% Pass Guaran[tee PassLeader 300-365 Dumps](http://www.ciscobraindump.com/?p=2758) with VCE and PDF for Free (Question 31 - Question 35)

 New 300-365 exam questions from PassLeader 300-365 dumps! Welcome to download the newest PassLeader 300-365 VCE and PDF dumps: http://www.passleader.com/300-365.html (71 Q&As)

P.S. Free 300-365 dumps are available on Google Drive shared by PassLeader:

https://drive.google.com/open?id=0B-ob6L\_QjGLpR3dFYkJubjFZaDQ

QUESTION 31

Which show [command will show whether a WLAN is](http://www.passleader.com/300-365.html) locally or centrally switched on a Cisco Wireless Lan Controller?

- [A. show ap config general Cisco\\_AP](https://drive.google.com/open?id=0B-ob6L_QjGLpR3dFYkJubjFZaDQ)
- B. show wlan wlan\_id
- C. show flexconnect summary
- D. show flexconnect group detail

## Answer: B

QUESTION 32

You have a VoWLAN configured for platinum QoS, WMM, and CAC. IP phones for this VoWLAN include the Nokia and Cisco Unified Wireless IP Phones 7920G (pre-v2.0 firmware), 7921G, and 7925G. The Wireless IP Phones 7921G and 7925G work properly, but the Nokia and the Wireless IP Phones 7920G associate with the WLAN but cannot place calls. What is the issue?

- A. The lowest mandatory speed in the WLAN is too high and needs to be reduced.
- B. The Cisco Unified Wireless IP Phones 7920G and Nokia IP phones do not support TSPEC.
- C. EDCA needs to be enabled on the WLAN.
- D. HCCA needs to be enabled on the WLAN.
- E. The reserved roaming bandwidth setting is set too low.
- F. The expedited bandwidth setting needs to be enabled.

Answer: B

## QUESTION 33

Scenario

There is a problem with the East-WLC-2504A. When configuration changes are made to the Employees-East-Wing AP Group that covers the East-Wing, none of the APs receive the updates. Referto the exhibits to determine where the problems are.

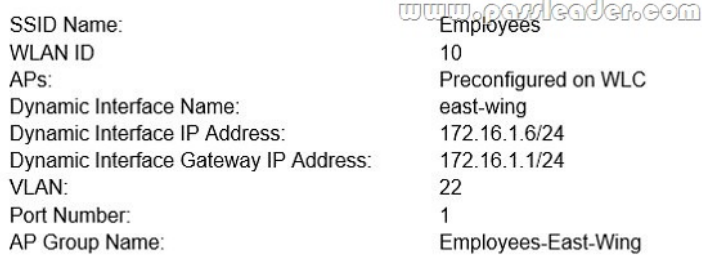

Note, not all menu items, text boxes, or radio buttons are active.

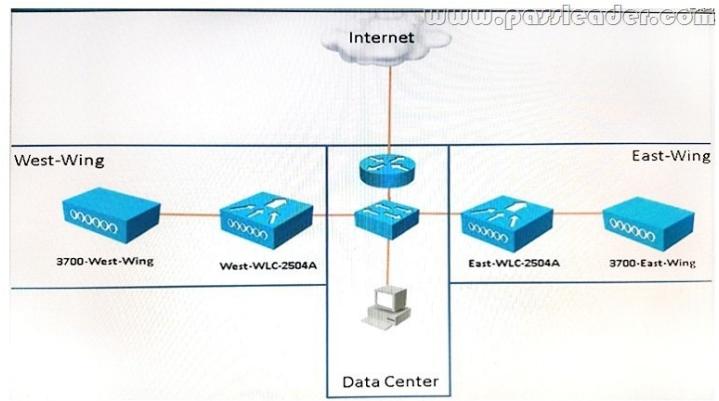

[What needs to be changed in the configuration of the East-WLC-25](http://examgod.com/plimages/c7d94bedaafe_FD64/passleader-300-365-dumps-332.jpg)04A controller to restore functionality to the Employees-East-Wing AP Group? (Choose four.)

- A. Change the AP in the Employees-East-Wing AP Group.
- B. Change the IP Address in the east-wing interface.
- C. Change the VLAN Identifier in the east-wing interface.
- D. Enable Dynamic AP Management in the east-wing interface.
- E. Change the Port Number to 2 in the east-wing interface.
- F. Add the Primary Controller and IP address to the 3700-East-Wing AP.
- G. Change the SSID in the Employees-East-Wing AP Group.
- H. Change the Interface/Interface Group In the Employees-East-Wing AP Group.

## Answer: DF

## QUESTION 34

A network engineer must ensure that corporate wireless users have a better experience than guest wireless users. Which two configurations fulfil requirement? (Choose two.)

- A. Override per-SSID bandwidth contracts on the corporate WLAN to reserve bandwidth.
- B. Modify the corporate WLAN to the Platinum QoS policy.
- C. Enable 802.1ptag on the Gold QoS pofccyto honor prioritized traffic.
- D. Adjust the guest WLAN radio policy to 80211 b/g only.
- E. Change the guest WLAN to the Bronze QoS policy.

#### Answer: BE

#### QUESTION 35

A customer requires wireless traffic from the branch to be routed through the firewall at corporate headquarters. There is a RADIUS server in each branch location. Which FlexConnect state should be used in this scenario?

- A. local authentication and local switching
- B. local authentication and central switching
- C. central authentication and central switching
- D. central authentication and local switching

Answer: C

New 300-365 exam questions from PassLeader 300-365 dumps! Welcome to download the newest PassLeader 300-365 VCE and PDF dumps: http://www.passleader.com/300-365.html (71 Q&As)

P.S. Free 300-365 dumps are available on Google Drive shared by PassLeader: